# **Le Pipeline graphique**

## **1. Images numériques**

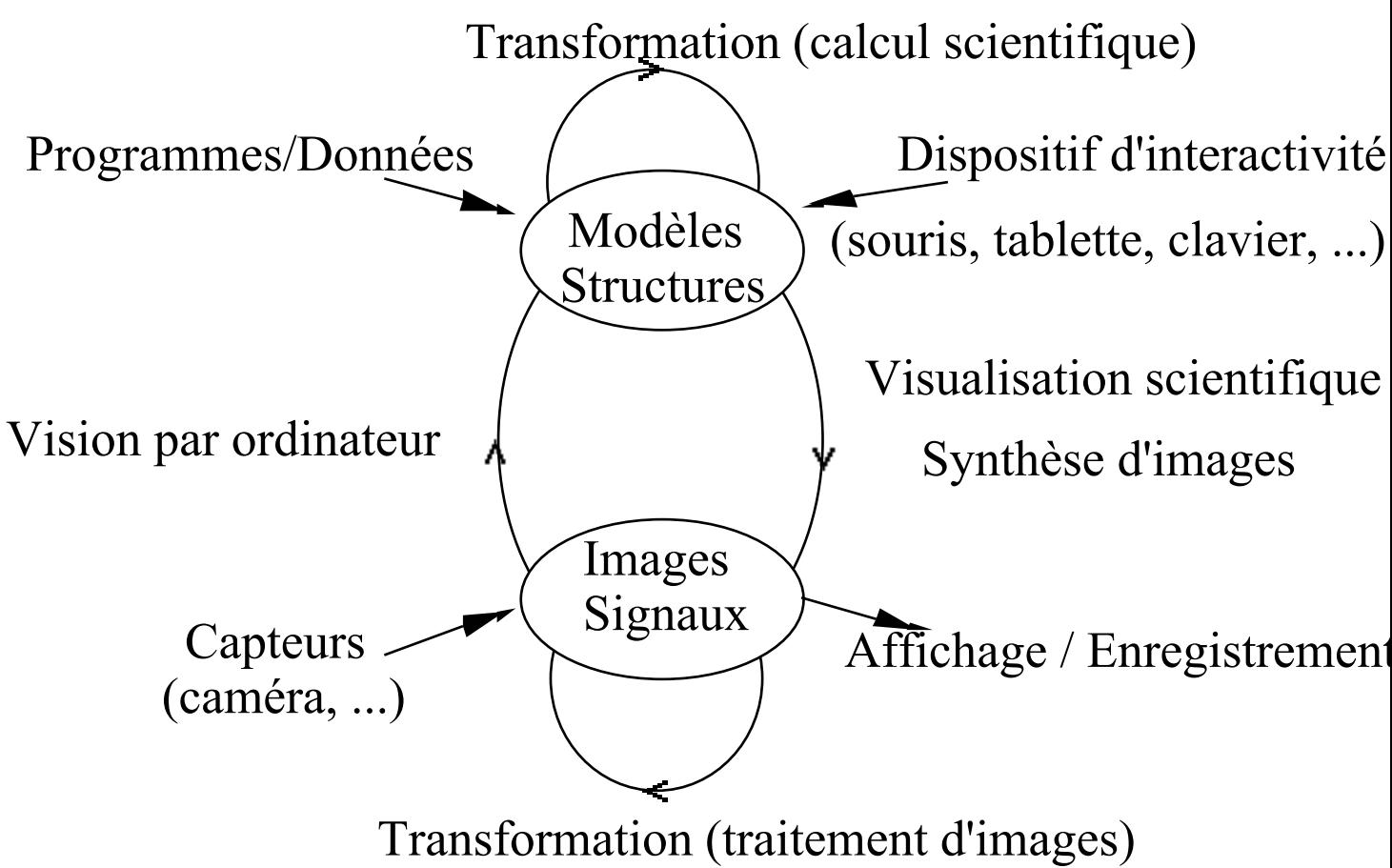

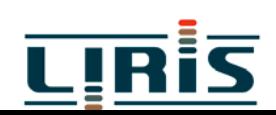

#### **2. Images 2D et 3D**

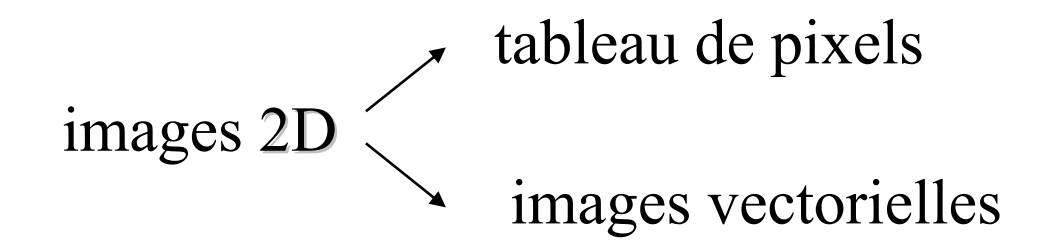

#### images 3D

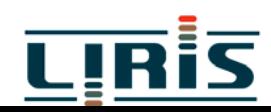

MIM/introduction 2

# **3. Un peu d 'histoire ...**

( 1944 : 1er ordinateur, ENIAC (Electronic Numerical Integrator and Computer) à l 'université de Pennsylvanie

• 1950 : WHIRLWIND 1 au MIT, équipée d'un tube à écran cathodique

( milieu années 50 : système SAGE (Semi Automatic Ground Environment) avec écran télévision et crayon optique

- $\bullet$  années 60 : traceurs de courbes
- 1963 : SKETCHAD, logiciel graphique de I. Sutherland
- $\blacktriangleright$  196? : Tektronix 4012, tablette de digitalisation

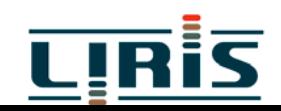

**← 1970 : écrans matriciels, souris** 

◆ 1977 : micro-ordinateur, cartes graphques bibliothèques graphiques CORE, GKS

 $\blacktriangleright$  1982 : station de travail

 $\bullet$  1984 : normalisation de GKS

 $\blacktriangleright$  1985 : processeurs graphiques spécialisés

• 1988 : X consortium, PHIGS

• 1986 : PostScript, imprimantes laser

 $\blacktriangleright$  199? : OpenGL

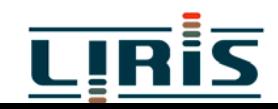

#### **4. Processus de création en synthèse d'images**

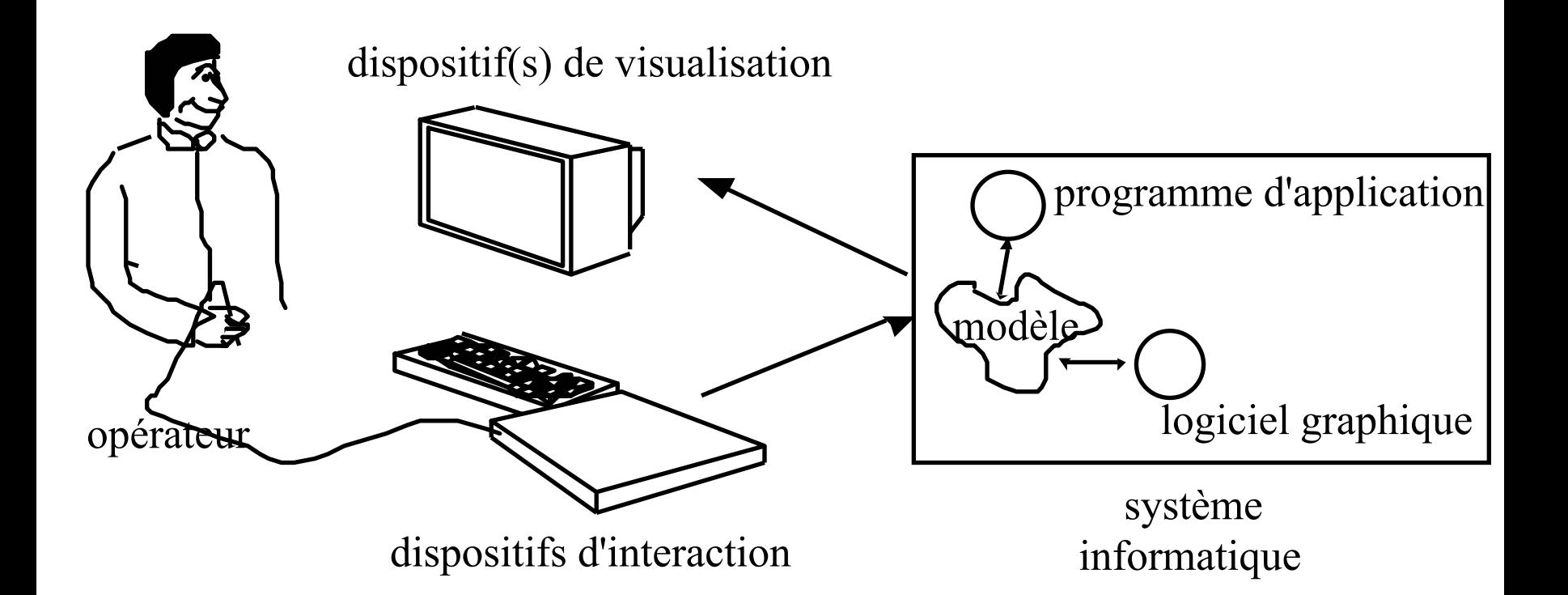

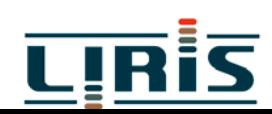

# 5. Attributs graphiques

- données propres à l'application
- données propres à la présentation visuelle
	- attributs graphiques :  $\mathbb{S}$ Morphologie Géométrie Aspect **I**dentité **Structure**
- ciaboration du modèle
	- $\epsilon$  description  $\epsilon$  construction

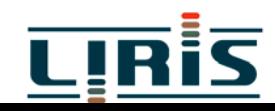

## 6. Attributs de visualisation

- Prise de vue : modèle de la caméra
	- Géométrie de prise de Vue
	- $\subseteq$  Eclairage
- Affichage
	- Géométrie d'Affichage

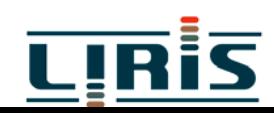

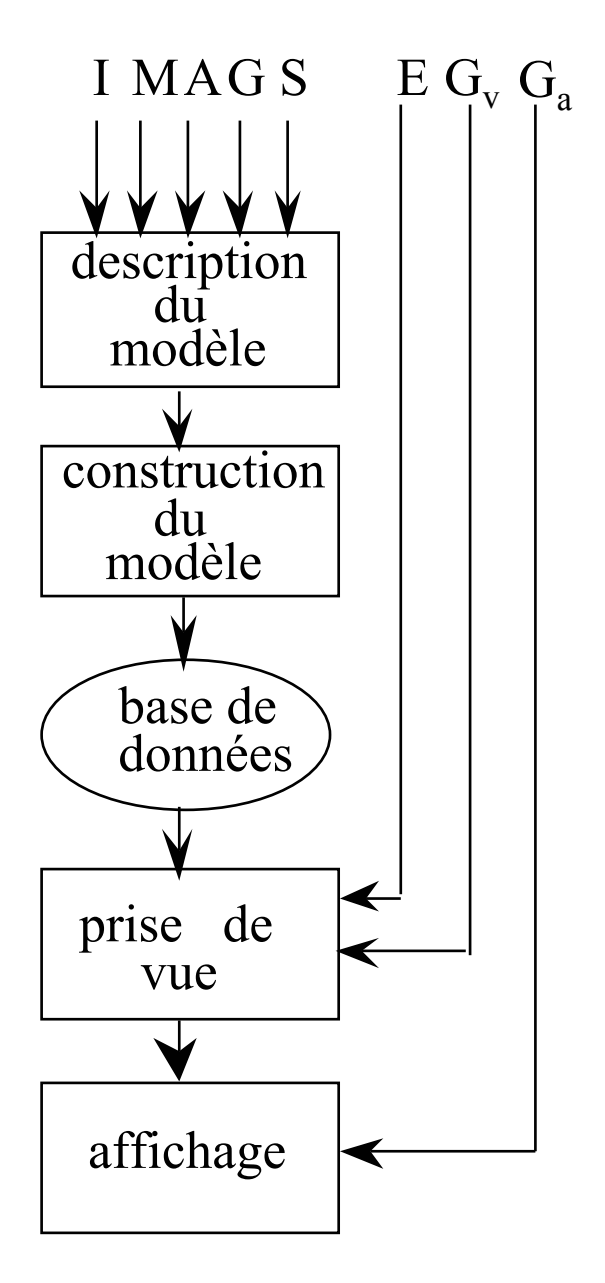

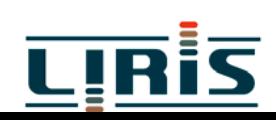

MIM/introduction

#### **7. Calculs pour la visualisation**

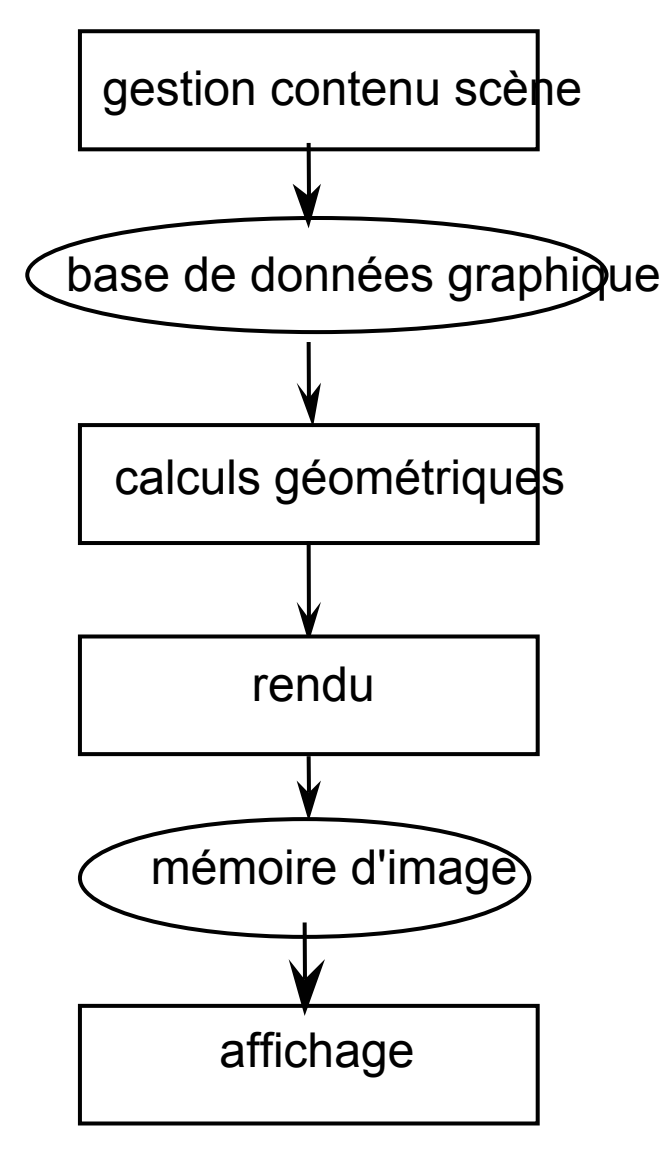

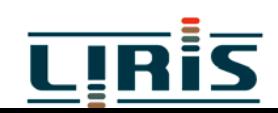

#### **8. Processus de base**

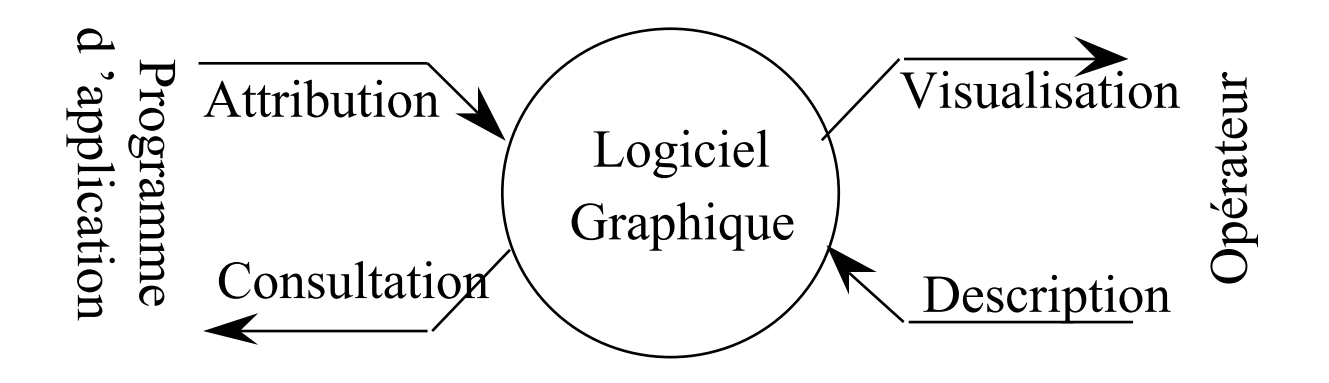

- $\in$ Attribution
- " Consultation
- " Description
- " Visualisation

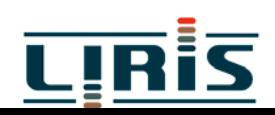

### **9. Approches diverses**

- " systèmes spécialisés
- " systèmes graphiques généraux

Logiciel Graphique

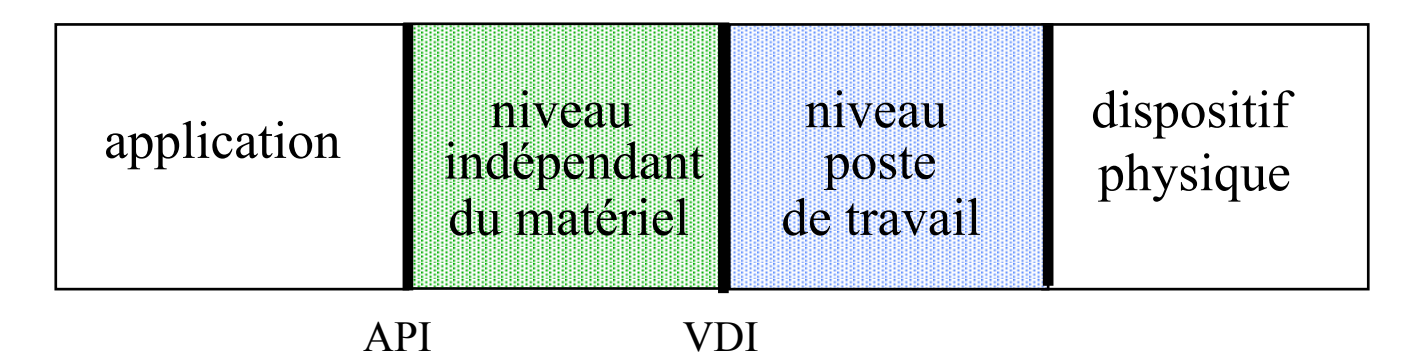

<sup>The</sup> normes : OpenGL

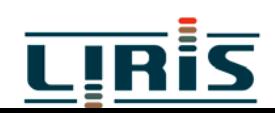